coordinamento di Andrea de Prisco

'" I  $\overline{a}$  ,  $\overline{b}$  ,  $\overline{a}$  ,  $\overline{b}$  ,  $\overline{a}$  ,  $\overline{b}$  ,  $\overline{a}$  ,  $\overline{b}$  ,  $\overline{a}$  ,  $\overline{b}$  ,  $\overline{a}$  ,  $\overline{a}$  ,  $\overline{b}$  ,  $\overline{a}$  ,  $\overline{b}$  ,  $\overline{a}$  ,  $\overline{b}$  ,  $\overline{a}$  ,  $\overline{b}$  ,  $\overline{a}$  ,

er van die 19de jaar van die 19de eeu n.C. 19de eeu <mark>d</mark>ie 19de eeu n.C. Aanderdag

# **<sup>È</sup> finalmente matrimonio? Modem e lelefoni cellulari**

*di Enrico* M. *Ferrari*

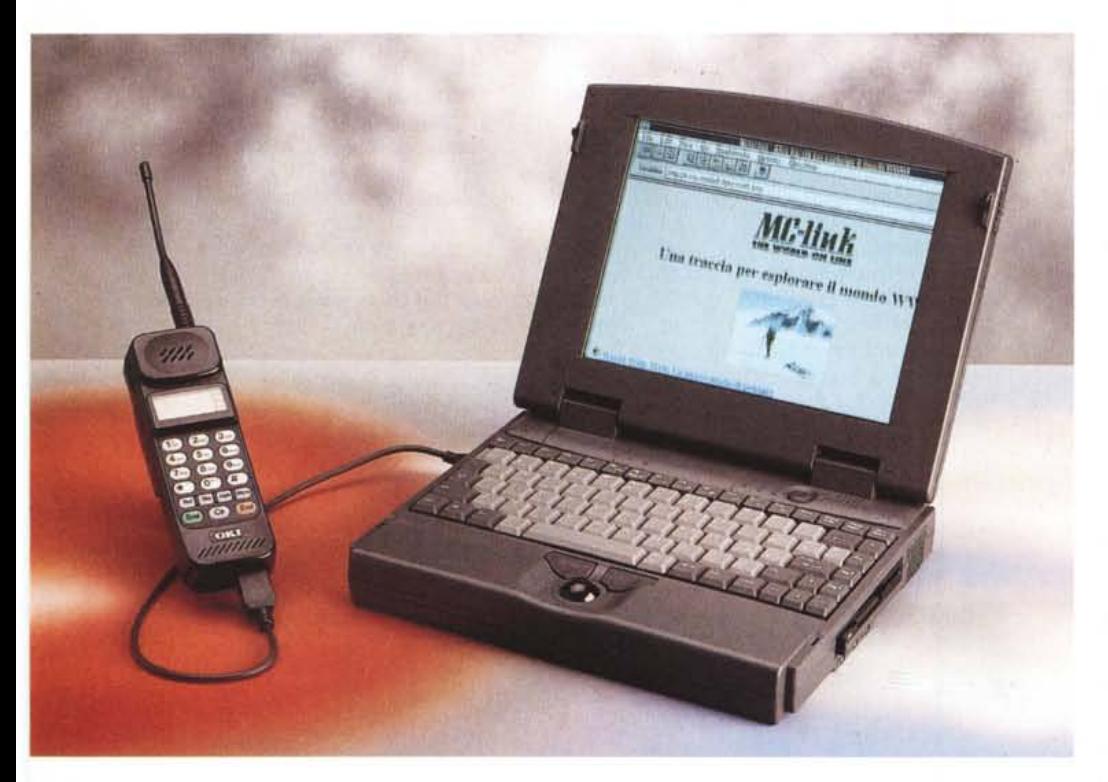

*L'introduzione del telefono cellulare in Italia* è *avvenuta a partire dalla metà del 1990: da quel momento la sua diffusione nel nostro paese non ha conosciuto freni, in nessun altro paese del mondo si sono venduti così tanti apparecchi in così poco tempo.*

*Stupidamente interpretato come status sVmbol all'inizio, quello che* è *in realtà un comodissimo elettrodomesti*co è *stato affiancato rapidamente da una serie di utili accessori: viva voce, cuffie, antenne esterne, borselli* e *mille altre orpelli che fanno la felicità dei negozianti.*

*Eppure lo strumento mobile per eccellenza* è *rimasto sostanzialmente isolato: a dispetto di promettenti pubblicità che reclamizzavano l'ufficio mobile, il collegamento ad un fax portatile oppure ad un laptop* è *rimasto fino ad oggi problematico, per non dire utopico.*

*La colpa* è *stata sostanzialmente delle case produttrici* e *dei canali distributi-* *vi: sin dai cellulari della seconda generazione, infatti, comparivano nei listini ufficiali anche fantomatiche interfacce per computer* e *fax esterni; in realtà in Italia di questi accessori* se *ne sono visti pochissimi, nessuno li importava.*

*Negli ultimi due anni la telematica* è *letteralmente esplosa come fenomeno di massa, tutti oramai sanno cosa* è *Internet, anche i produttori di accessori per cellulari,* e *finalmente siamo in grado di provare estensivamente un prodotto che sposi il mondo dei cellulari con quello dell'informatica.*

*Il materiale ci* è *stato fornito dalla Kernel di Roma, un distributore specializzato in novità per le schede PCMCIA, fra cui appunto modem* e *cavetti di collegamento per i cellulari.*

# *Ma di cosa abbiamo bisogno?*

In effetti il lungo *discorso* di cui sopra non ha ancora chiarito la cosa fondamentale: cosa serve per collegare un cellulare ad un computer? Ci sono due tipi di soluzioni, l'interfaccia dedicata ed il modem adattabile a qualsiasi cellulare. Per quanto riguarda la prima soluzione è quella adottata da alcuni produttori di cellulari: una scheda modem PCM-CIA con un cavo collegabile al proprio telefonino.

Purtroppo si tratta di una soluzione dispendiosa quanto poco pratica: cambiando il cellulare va cambiata anche l'interfaccia.

La seconda soluzione più elegante consiste in un modem PCMCIA «quasi» normale al quale è possibile collegare un cavetto diverso a seconda del cellulare posseduto: se si cambia il telefono basta cambiare cavo per rimanere collegati, ed il gioco è fatto.

Il modem è «quasi» normale nel senso che ha un qualche cosa in più degli altri: la possibilità di caricare dei driver che gli consentano di dialogare con il telefono cellulare in modo trasparente e solo quando l'utente ne ha bisogno.

Questa è la vera grande comodità: disponiamo di un vero modem/fax PCM-CIA ad alta velocità collegabile sia direttamente alla rete telefonica che ad un cellulare; per effettuare un collegamento dall'amato telefonino basta cambiare cavetto e caricare l'apposito driver, i programmi di comunicazione o gestione del fax si comporteranno esattamente come se fossimo collegati alla presa di casa, senza bisogno di modificare alcun parametro.

#### *Kernel Consulting S.r.L.*

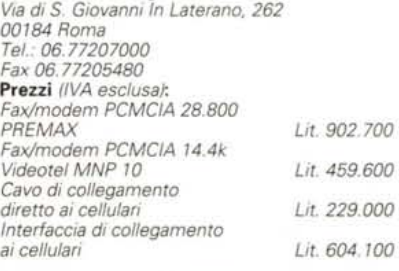

# *I prodotti provati*

Il modem a nostra disposizione è il massimo per la classe PCMCIA, fino a 28.800 BPS utilizzabili per la trasmissione via modem. Si tratta di un modem/fax Premax da 28.800 bps in modalità modem e 14.400 bps in modalità fax (sia trasmissione che ricezione). MNP lO, PCMCIA Tipo Il, pienamente compatibile al set Hayes, con uscita standard RJ-11C, RJ-W ed RJ-14, compatibile con i driver per la connessione ai telefoni cellulari.

Per quanto riguarda la connessione a questi ultimi abbiamo provato il cavetto di collegamento per il «vecchio» Oki 900 e per l'Ericsson EH 237 (anche se sulla scatola c'era la sigla americana Ericsson CT700): la Kernel fornisce comunque i cavi per altri popolari cellulari, tutti allo stesso prezzo. Sono disponibili i cavi per Ericsson, NEC Pl00, P200- P3,P4-P6, Oki 1130-1150,900, Italtel Airone ed Airone 2.

I cavetti sono della Axsys e vengono forniti in una confezione con il dischetto contenente i driver MS-DOS e Windows per far funzionare il tutto.

# *Proviamo?*

Ma sì, proviamo subito, l'installazione sembra talmente facile che non c'è bisogno di perdersi troppo in manuali e settaggi: è effettivamente così, ma serve una certa attenzione.

Il modem/fax PCMCIA è del tipo Plug & Play, significa quindi che è possibile inserirlo e toglierlo anche a computer acceso, senza che ci siano danni per le due elettroniche: il computer segnalerà con un grazioso «BLlP» l'avvenuto inserimento della scheda PCMCIA ed il suo riconoscimento. Attenzione ai «blip» che possono essere di due tipi, nel caso la scheda fosse appunto riconosciuta oppure fossero stati riscontrati dei problemi di identificazione.

Il modem rappresenta in effetti una scheda «difficile» da far digerire subito, perché deve essere vista dal sistema come una porta seriale COM: se, come nel nostro caso, il computer è gia dota-

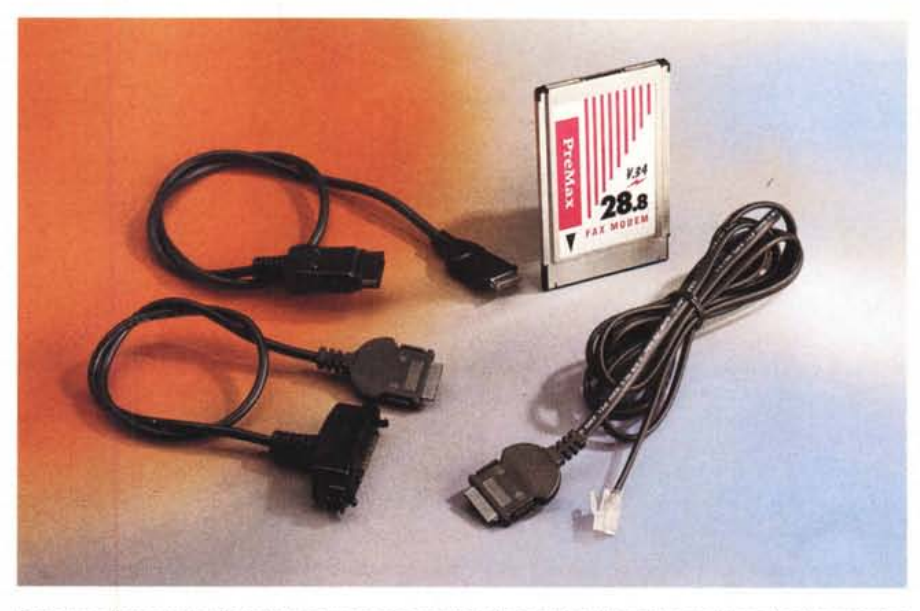

Ecco tutto l'occorrente: il modem ed una serie completa di cavetti; sulla sinistra quelli per il collegamento a *due diversi telefonini; sulla destra il cavo standard per la presa telefonica a muro.*

to di due seriali esterne possono sorgere conflitti con i maledetti IRQ, e la scheda non venire riconosciuta.

Per fortuna che alla Kernel hanno un gentile quanto competente servizio tecnico telefonico: si tratta al massimo di editare alcune line di un file di configurazione per la gestione delle porte PCMCIA.

Il computer va infatti inizialmente configurato per riconoscere le schede PCMCIA inserite: l'installer presente nel sistema, o nei dischetti acclusi con il computer stesso, provvede ad aggiungere le necessarie linee nei file AU-TOEXEC.BAT e CONFIG.SYS che consentono di «vedere» le schede ad ogni boot e successivamente ad ogni inserimento delle stesse; un apposito programmino DOS può essere lanciato per visualizzare quali schede sono state inserite e riconosciute.

Il computer è stato acceso, il boot effettuato: inseriamo il modem e finalmente udiamo il «blip» giusto, si può partire.

#### *1/modem*

Il modem è una bellezza: caricato Telemate e collegato il cavetto alla presa a muro abbiamo subito provato a chiamare MC-link, al primo tentativo il modem si collega subito a 28.800, i trasferimenti raggiungono i 3200 CPS, anche usando Procomm Plus sotto Windows nessun problema. Nel nostro caso è bastato selezionare il modem come COM4 perché le cose andassero bene da subito: spesso i modem rispondono con un bel NO DIALTONE che scoraggia i più sprovveduti. Niente paura, il modem crede di essere sulla rete telefonica americana e quando apre la linea per effettuare il collegamento sente il nostro «libero» che fa «TU-TUUUUT» anziché il tono continuo americano e segnala l'errore; basta dare ATXl come stringa di inizializzazione e passa la paura.

Questa non è in effetti una prova d'uso di un modem, per cui non ci dilungheremo più di tanto, basta sapere che si dispone di un ottimo modem/fax che funziona nel solito modo.

# *E al/ora attacchiamoci il telefono*

E attacchiamolo finalmente, 'sto benedetto cellulare: si toglie il cavetto dalla scheda PCMCIA che va alla presa del telefono a muro, si inserisce l'apposito cavetto e dall'altra parte lo si collega alla porta esterna del cellulare.

Non ci dovrebbero essere particolari problemi ad effettuare i collegamenti con le periferiche accese, comunque l'ordine dovrebbe essere questo: accensione computer, inserimento del cavetto nella scheda PCMCIA, inserimento dell'altro capo nel telefonino, accensione di quest'ultimo.

Se a questo punto proviamo a caricare il programma di comunicazione non succede assolutamente nulla: torniamo indietro.

Se abbiamo intenzione di utilizzare un programma di comunicazione sotto DOS dovremmo prima installare e cari-

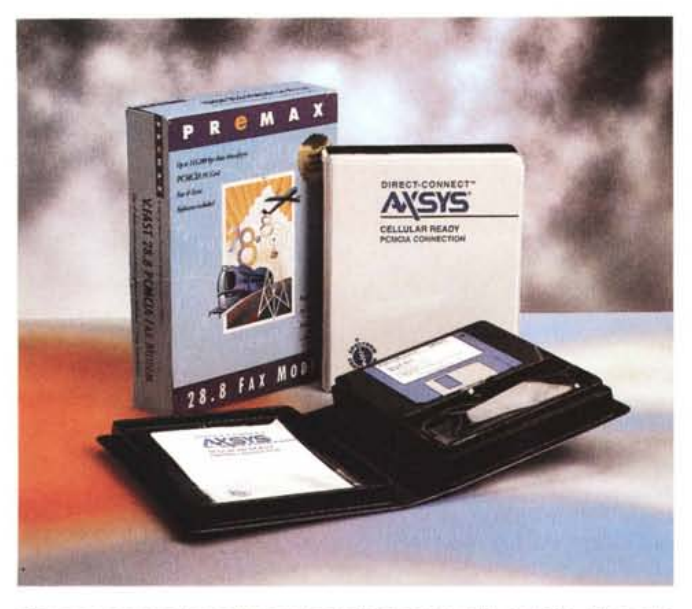

*Cosi si presentano le confezioni dei prodotti: notare nella custodia del cavetto per il cellulare il dischetto con il driver relativo.*

care l'apposito driver che fa parlare modem e cellulare: il dischetto fornito dalla AXSYS contiene, come detto, le versioni Windows e DOS; se si intende utilizzarle entrambe è consigliato installare prima il driver Windows, e poi quello DOS.

È importante notare come l'installer consente di montare driver per più telefoni cellulari, questo per permettere la massima flessibilità d'uso.

Una volta installato da dischetto il dri-

ver adatto questo deve essere caricato nel modem: basta andare nella directory CEL-LULAR, lanciare CELPHONE ed eseguire il comando di download verso il modem.

A questo punto si può uscire da CELPHONE e ricaricare il nostro amato programma di telecomunicazione: andiamo in modo terminale e proviamo a digitare ATDT064513900, il comando normalmente utilizzato per chiamare MC-link a Roma.

Miracolo, il nu-

mero compare sul display del cellulare! Il quale ovviamente chiama il numero e smista i segnali al modem, che si connette come farebbe normalmente se attaccato alla presa di casa.

È successo che il driver rende trasparente l'uso del programma di terminale nei confronti del cellulare: possiamo così eseguire le chiamate da modo terminale od utilizzare l'agenda telefonica preprogrammata, assolutamente nessun problema.

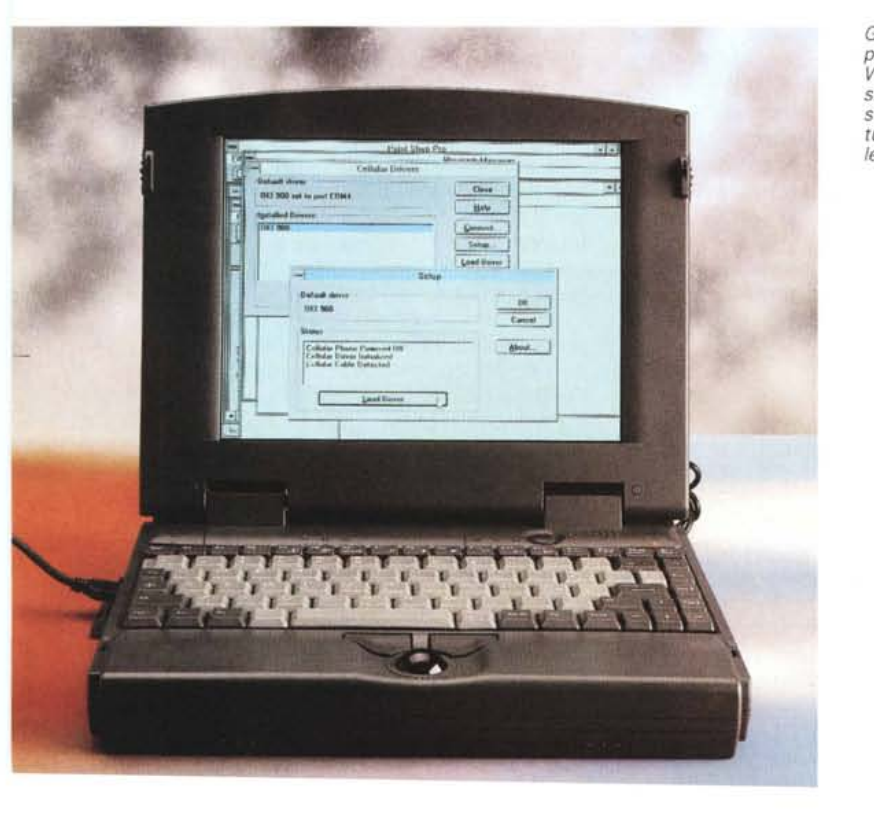

*Gestione del driver per il cellulare sotto Windows:* a *connessioni effettuate* è *possibile leggere lo status dei cavi* e *del telefonino.*

Sotto Windows il discorso è lo stesso: la prima cosa da fare è installare e lanciare l'apposito driver nel gruppo di programmi appositamente creato; dopo la prima installazione sarà sufficiente cliccare sull'icona CELIoad per caricare nel modem il driver apposito, dopodiché via tranquillamente ad usare Procomm Plus od un programma di fax. Ovviamente o si carica il driver per DOS o quello per Windows, non prima l'uno e poi l'altro.

Abbiamo riscontrato alcuni problemi nell'uso soprattutto sotto DOS: mentre il vecchio Procomm DOS funzionava perfettamente, il Telemate si rifiutava di inviare i comandi al telefono cellulare. Sotto Windows tutto funziona bene anche con il semplice Terminai di Windows.

#### *Ma funziona bene?*

Il punto chiave di tutta la faccenda è questo: verificare l'effettivo utilizzo di un modem con un telefono cellulare, in termini più semplici capire a che velocità posso realmente pensare di connettermi e di mantenere senza cadute di line o frequenti interruzioni per la correzione degli errori.

Abbiamo svolto le prove in condizioni buone e semi-buone: il segnale radio era circa a tre quarti, ma l'ambiente circostante era assolutamente sfavorevole ad un cellulare, una stanza piena di computer con cavi elettrici dovunque, le interferenze si sprecano. Abbiamo anche provato a girare con il computer portatile ed il telefono, sia nel palazzo della Technimedia che fuori, suscitando ilarità e perplessità per la strana combinazione uomo-macchina-telefono.

Diciamolo subito: scordatevi i 28.800 se collegati con il cellulare, anche in zone dove il segnale è molto forte. Collegandosi a questa velocità, se il collegamento riesce, si va incontro infatti a frequenti cadute di linea, è inusabile.

La velocità più accettabile sembra essere essere 9600 baud, anche se i problemi sono comunque tanti: specie se non si sta fermi, le interferenze causano frequenti cadute di linea, basta anche cambiare (ad esempio spostandosi in auto) cella per sperimentare l'impossibilità di comunicazione.

4800 bps sono una soluzione sufficientemente stabile: sia in modalità interattiva che trasferendo dei file abbiamo verificato un'ottima tenuta del segnale; in caso di interferenze si verifica uno stop di qualche secondo, il tempo necessario ai modem a correzione automatica per rimettersi in fase, ma la linea non cade. Diciamo che è sicuramente la

MCmicrocomputer n. 155 - ottobre 1995

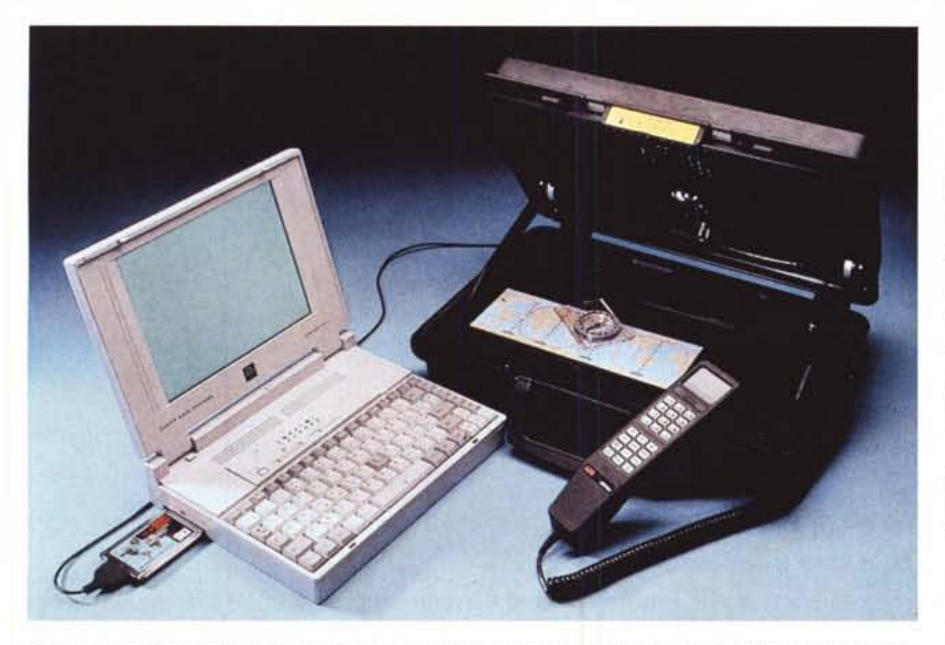

*Nella foto la soluzione per la comunicazione globale: il computer portatile* è *connesso ad un telefono satellitare Inmarsat, contenuto nella valigetta: il coperchio fa da antenna rivolta verso il satellite.*

velocità più realistica per questo tipo di collegamento.

Attenzione: stiamo parlando della modalità modem, in quanto ben più complessa e «critica» della modalità fax che funziona senza dubbio meglio, anche perché i fax non hanno correzione di errore e quindi passa tutto, anche se poi il risultato finale può essere un foglio illeggibile.

#### *4800 bps, il manager* **e** *la persona reale*

Sì, solo 4800 bps come velocità realisticamente utilizzabile, ma riteniamo che siano più che sufficienti per la maggioranza dei potenziali utenti. Perché in effetti bisogna individuare bene chi e per quale motivo vuole utilizzare il binomio cellulare-telefonino.

La pubblicità ci continua a proporre rampanti manager che in aereo svolgono il loro lavoro collegandosi alle banche dati: a parte che quasi tutte le aerolinee proibiscono l'uso dei cellulari, ma è realistica una simile situazione? E perché, sempre lo stesso manager che non sa stare mai fermo scende dall'aereo, monta in macchina e spedisce fax a mezzo mondo è forse reale? Ma che lavoro fa, divulga volantini pubblicitari?

Lasciamo perdere l'aereo, e anche il treno: sulla tratta Firenze-Roma le gallerie sono talmente numerose che qualsiasi velleità di collegamento cadrebbe inesorabilmente come la stessa linea telefonica.

No, è più verosimile pensare che l'utilizzatore sia uno studente od un professionista che abbia bisogno di un collegamento fuori dall'ordinario quando non è al suo desktop. Un utente di MC-link

che di professione è skipper usava collegarsi dalla sua barca, in porto, perché il suo unico mezzo di comunicazione è un cellulare a 4 watt: e le sue esperienze non sono delle più positive ed il suo è sicuramente già un caso limite.

Stiamo pensando che una simile combinazione possa essere usata da chi ha la casa al mare ed usa il telefonino, magari family, come seconda linea, oppure da chi non voglia addebitare i propri collegamenti sulle linee di altri, o ancora da chi non voglia lasciare stipendi agli alberghi frequentati che ricaricano in modo esagerato le telefonate: queste sono le persone reali alle quali è diretto il sistema.

### **Ma** *quanto mi costi?*

Per quanto riguarda la velocità va fatto un discorso d'uso: siamo proprio sicuri di aver bisogno di utilizzare WEB a 14.400 collegandoci con un portatile? Personalmente ritengo molto più utile avere un collegamento che mi consenta di scaricare la mia posta e le novità delle conferenze di MC-link, e per far questo 4.800 bps sono più che sufficienti e l'interfaccia a carattere basta ed avanza.

Un file di novità di circa 50 Kbyte compressi rappresenta una media giornaliera già alta (si tratta di quasi 100 Kbyte di testi da leggere), facilmente scaricabile anche a bassa velocità.

E non dimentichiamoci i costi: i telefonini «lavorano» sempre in tariffe di interurbana, ed anche una telefonata notturna con un Family significa parecchi scatti al minuto: siamo sempre convinti che valga la pena passarci un'ora per scaricare immagini porno da Internet?

MC-link, come altri sistemi, è collegato alla rete Easy Way Itapac: questo significa che da qualsiasi parte del territorio nazionale si può chiamare il 1421 ed utilizzare MC-link pagando, in termini telefonici, un solo scatto indipendentemente dal tempo di connessione. Dai telefonini è possibile chiamare il 1421 spendendo sempre solo uno scatto: è possibile quindi collegarsi da qualsiasi parte di Italia senza ulteriori addebiti telefonici, considerando che Easy Way ltapac risponde al massimo a 2400 bps ecco di nuovo che la soglia dei 4.800 bps rappresenta un tetto più che sufficiente.

Un ultimo discorso sui costi: mentre i

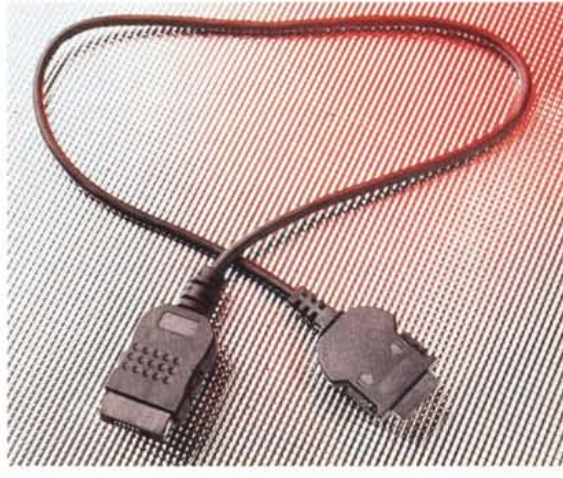

*Particolare del cavetto per collegare la scheda PCMCIA al cellulare.*

modem PCMCIA sembrano avere un ottimo rapporto prezzo/prestazioni altrettanto non si può dire per i cavetti: quasi 300.000 lire sembrano sicuramente tante, ma non si tratta di cavetti collegabili a modem qualunque, ma ad apparecchi praticamente sdoppiabili che assolvono contemporaneamente al ruolo di modem normale e di interfaccia per i cellulari.

Va anche detto che confronto alla soluzione interfaccia di collegamento siamo già a metà del prezzo di listino: gli elevati prezzi per i soli cavetti sono purtroppo uno standard di mercato, dettato sicuramente dalla scarsa diffusione di questi accessori, fino a ieri sconosciuti in Italia, la tendenza ad un maggior uso di questi dispositivi tenderà sicuramente ad abbassarne il prezzo. Mis

*Enrico Maria Ferrari può essere contattato su MClink alla casella MC0012 oppure via Internet all'indirizzo E.FERRARI@MCLlNK.IT*